## **Como escolher o curso ou faculdade que pretendo?**

Para a candidatura ao ensino superior ou decidires, no 9º ano, o curso que deves escolher é importante que consultes o site [www.dges.gov.pt](http://www.dges.gov.pt/) onde podes encontrar todas as informações sobre o ensino superior (politécnico e universitário, público e privado). Para facilitar as tuas pesquisas aqui ficam algumas sugestões:

- No site entra na área do *Acesso ao Ensino Superior* clica em *Guias*. Na caixa que se abre do lado direito selecciona o *Índice de Cursos e Instituições.* 

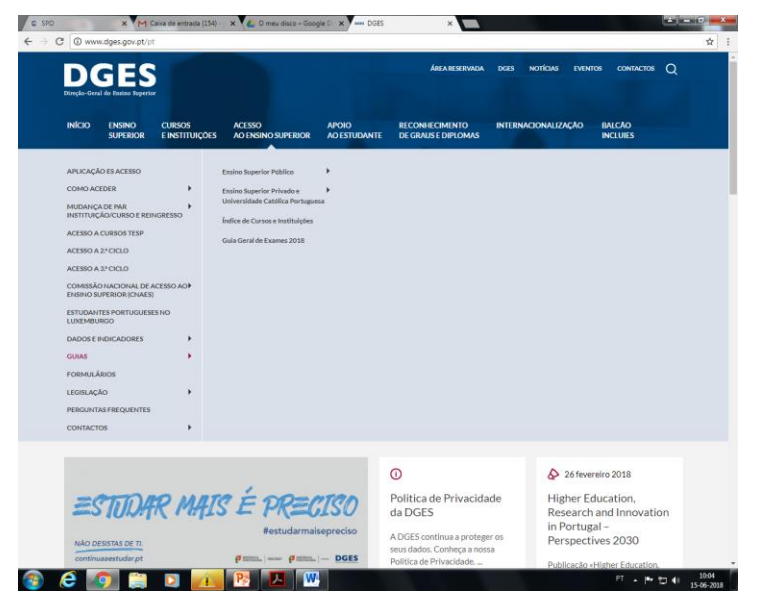

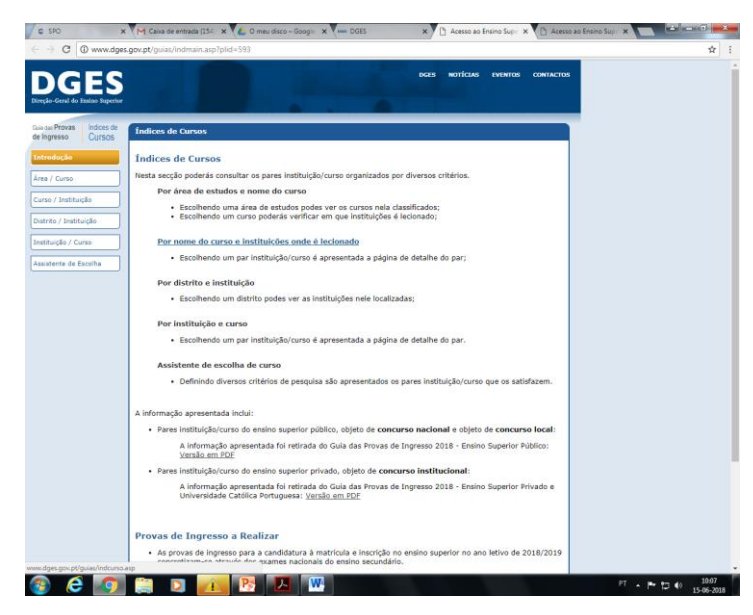

Aqui podes fazer a tua consulta utilizando vários critérios:

 Área/Curso – área de estudos e nome do curso (se não tiveres uma ideia do(s) curso(s) que pretendes);

- Curso/Estabelecimento nome do curso e estabelecimentos onde é leccionado (se já tiveres uma ideia do(s) curso(s) que pretendes);
- Distrito/Estabelecimento (se pretenderes ver apenas os cursos da tua área (distrito) de residência);
- Estabelecimento/Curso (se pretenderes ver apenas os cursos ministrados num determinado estabelecimento de ensino).

- Quando encontrares um curso que te interessa escolhe o estabelecimento de ensino que pretendes e clica no mesmo.

- Quando estiveres na página do curso que pretendes, vê quais as **provas de ingresso** que lhe dão acesso, e que se apresentam numa das seguintes formas:

- **Um dos seguintes conjuntos…** (tens que ter um dos conjuntos apresentados, se tiveres apenas uma disciplina de um conjunto ou uma de dois ou três não te poderás candidatar);
- **Uma das seguintes provas…** (na candidatura escolhe aquela em que conseguiste uma nota mais elevada, de entre as que realizaste);
- **Com o nome de determinadas disciplinas** (tens que ter todas as disciplinas que estão referidas).

Isto significa que terás fazer o exame daquela ou daquelas disciplinas. Não é obrigatório teres frequentado, durante o secundário, uma determinada disciplina para te poderes candidatar ao exame, mas será naturalmente mais difícil candidatares-te a um exame sem nunca teres tido a referida disciplina.

- Vê as **classificações mínimas**. A nota de candidatura refere-se à nota final, isto é, à soma da média do secundário com a(s) prova(s) de ingresso seguindo a fórmula que referem logo a seguir. Vê também a classificação mínima da(s) provas de ingresso. Se tiveres uma nota abaixo do valor indicado, em pelo menos uma delas, não te poderás candidatar a esse curso.

- É também extremamente importante, veres se há **pré-requisitos** exigidos. **Atenção,** pois há alguns pré-requisitos dos quais terás de fazer prova no acto da matrícula, e há outros que terão que ser apresentados no acto da candidatura.

- Podes ainda consultar na página referente ao curso que seleccionaste, as estatísticas das candidaturas anteriores para ficares com uma ideia das médias de entrada. Vê também o número de vagas, em *características do Estabelecimento/Curso*, e podes entrar no link da faculdade ou Instituto para veres como é, onde fica e também o **plano de estudo** de cada curso. Aqui podes, ainda, ver o tipo de ensino, se é público ou particular e cooperativo.

- Neste site tens acesso a muitas outras informações, como perguntas e respostas sobre os exames e candidatura ao ensino superior; o calendário geral de exames e a avaliação dos cursos do ensino superior.

> Texto actualizado a 15 de junho de 2018 Joana França